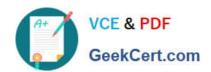

## C1000-065<sup>Q&As</sup>

IBM Cognos Analytics Developer V11.1.x

### Pass IBM C1000-065 Exam with 100% Guarantee

Free Download Real Questions & Answers PDF and VCE file from:

https://www.geekcert.com/c1000-065.html

100% Passing Guarantee 100% Money Back Assurance

Following Questions and Answers are all new published by IBM Official Exam Center

- Instant Download After Purchase
- 100% Money Back Guarantee
- 365 Days Free Update
- 800,000+ Satisfied Customers

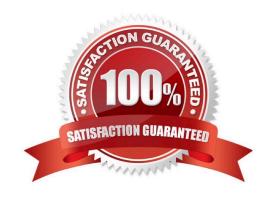

# VCE & PDF GeekCert.com

#### https://www.geekcert.com/c1000-065.html

2024 Latest geekcert C1000-065 PDF and VCE dumps Download

#### **QUESTION 1**

What is the effect of changing the Default measure property of a Crosstab in a report if a measure is already set by one of the existing edges?

- A. the Crosstab values remain the same and the Crosstab comer displays the Default measure\\'s name
- B. the Default measure replaces the existing measure in the Crosstab edges
- C. the Default measure is displayed in the Crosstab intersections
- D. an error is produced

Correct Answer: A

#### **QUESTION 2**

To display HTML report output directly in the body of an emailed report, which of the following is required in the delivery options pane?

- A. Select "Attach the report" and leave the email body blank.
- B. Select "Save report".
- C. In the email body, choose "Display a report" and follow the dialog box instructions
- D. Select "Include a link to the report\\'\\'

Correct Answer: C

#### **QUESTION 3**

The default output Format for a report may be set on which of the following two items?

- A. Query
- B. Visualization
- C. Report
- D. Report Folder
- E. Report View

Correct Answer: A

#### **QUESTION 4**

Which of the following is true about integration with collaboration platforms?

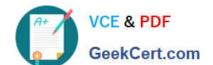

#### https://www.geekcert.com/c1000-065.html

2024 Latest geekcert C1000-065 PDF and VCE dumps Download

- A. Integration with any collaboration platform can be used with report objects but not dashboard objects.
- B. Integration with IBM Connections is si
- C. A link to a report in "my content" can be shared to a team Slack channel if the integration is enabled.
- D. Integration with Slack is supported.

Correct Answer: D

#### **QUESTION 5**

A developer has a source system provided by another company. One of the columns in a table has spaces before each piece of data and is in uppercase which makes the reports unreadable. How can this be solved in a data module?

- A. there is no built in capability for this in a data module and the developer needs to create a calculation for this
- B. there is no built in capability for this in a data module and the report needs Trim and Lower calculations added to it
- C. using the \\'Clean\\' menu item on the data item
- D. using the \\'Prepare\\' menu item on the data item

Correct Answer: A

C1000-065 VCE Dumps

C1000-065 Study Guide

C1000-065 Braindumps